## **Update mit den BiDiB-Tools**

Die Baugruppen sind unter der Anlage verbaut und man kommt nicht mehr so leicht an diese Baugruppen ran, um mittels der [direkten Programmierung mit einem Programmer](https://forum.opendcc.de/wiki/doku.php?id=programmer) die Firmware auf der Baugruppe zu aktualisieren.

## **…oder ein andere Fall:**

Sie erwerben eine Baugruppe (z.B. BiDiBone) auf dem der Bootloader vorprogrammiert ist und Sie nur noch die gewünschte Applikation aufspielen müssen.

In beiden Fällen können Sie problemlos mit den beiden BiDiB-Tools "BiDiB-Wizard" oder "BiDiB-Monitor" die Baugruppe aktualisieren bzw. für die erste Inbetriebnahme fit machen. Statt den BiDiB-Tools kann auch eine PC-Steuerprogramm verwendet werden (z.B. WinDigipet oder RocRail). Für die weitere Dokumentation und Erklärung verwenden wir für die Referenz, symbolisch unsere beiden BiDiB-Tools.

BiDiB war von Beginn an auf eine Aktualsierung der Baugruppen im eingebauten Zustand ausgelegt, daher ist in der Spezifikation ein herstellerunabhängiges Verfahren für alle Baugruppen festgelegt.

## **Technische Basis**

Zur Aktualsierung einer Baugruppe teilt man die Firmware der Baugruppe in zwei Teile auf: Bootloader und Applikation. Der Bootloader enthält nur die nötigsten Funktionen, um mit dem steuernden Programm Kontakt aufzunehmen und den internen Speicher zu beschreiben. Die Applikation enthält alle notwendigen Programmbestandteil, um die Funktion der Baugruppe zu realisieren.

Soll nun eine Applikation erneuert werden, so wird die Kommunikation mit der Baugruppe auf die Funktionen des Bootloader eingeschränkt, die neue Firmware mit diesen mit Hilfe des Bootloaders in den Applikationsspeicher geladen und anschließend gestartet. Ob eine Baugruppe dieses Verfahren unterstützt, teilt sie dem PC-Programm mittels des [Features](https://forum.opendcc.de/wiki/doku.php?id=features) FW\_UPDATE mit.

In BiDiB muß ein Bootloader in der Lage sein, sich selbst am Bus anzumelden. In diesem Fall zeigt der Knoten keine Eigenschaften (also weder Belegtmelder, Gleisausgabe, Zubehör, usw), sondern nur die Fähigkeit zum Firmware-Update. Dadurch ist sichergestellt, dass auch bei defekter Applikation die Baugruppe noch ansprechbar ist.

## **Benutzung**

Text fehlt.

From: <https://forum.opendcc.de/wiki/>- **BiDiB Wiki**

Permanent link: **<https://forum.opendcc.de/wiki/doku.php?id=update&rev=1393940103>**

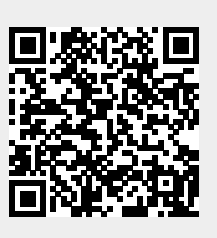

Last update: **2016/07/05 10:48**